# **#-Rewriting Systems and An Infinite Hierarchy Resulting from Them**

#### **Based upon Křivka, Z., Meduna, A., Schönecker, R.:**  Generation of Languages by Rewriting Systems that Resemble Automata, In: *IJFCS* Vol. 17, No. 5, 2006

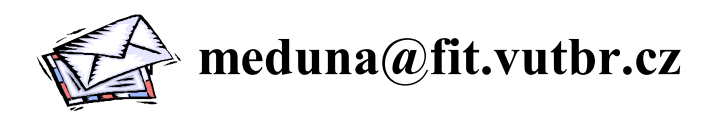

**Brno University of Technology, Czech Republic**

## Contents

- **1. Concepts**
- **2. Definition**
- **3. Main Result**: An Infinite Hierarchy
- **4. Open Problem Areas**

# #-Rewriting Systems in Formal Language Theory

- Language-defining models
- Pure rewriting systems
- Between automata and grammars: have states but generate languages

## Concept

*#-Rewriting System* is based on the rules of the form

$$
p_m \# \to q x_0 \# x_1 \dots \# x_n
$$

**by which the system makes a computational**  $step \implies as$ 

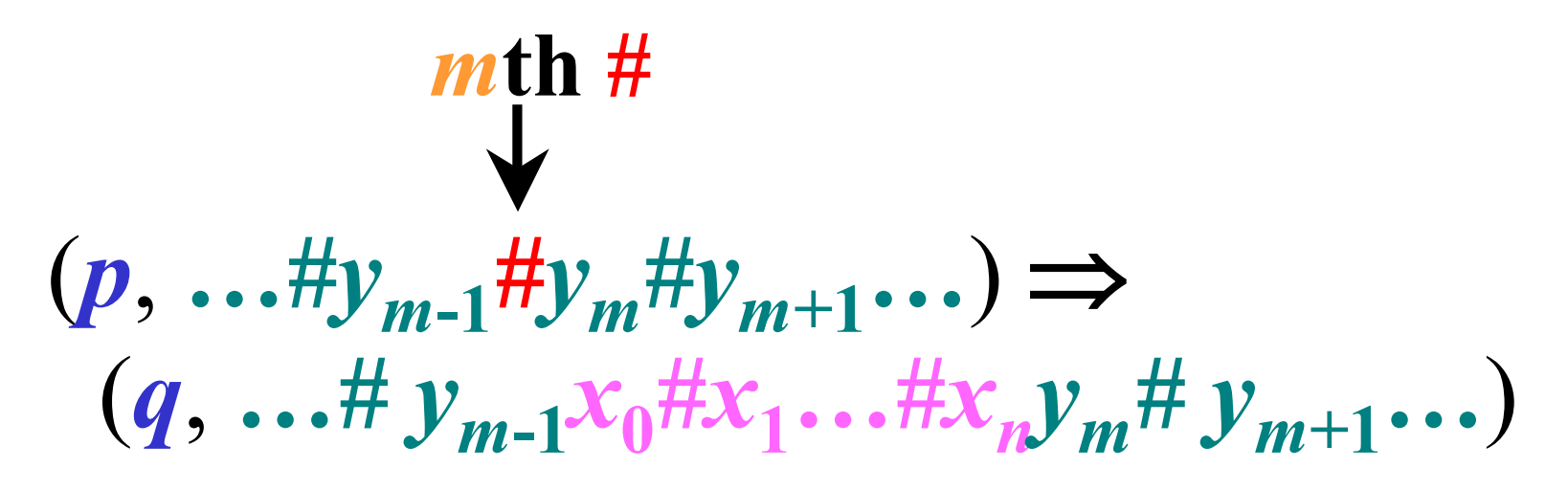

# Definition 1/2

*#-Rewriting System* (**#***RS*) is a quadruple

 $H = (Q, \Sigma, s, R)$ , where

- *Q*—finite set of *states*,
- $\Sigma$ —alphabet,  $\sharp \in \Sigma$  is called a *bounder*,
- $s \in Q$  *start state*,
- *R—finite set of rules* of the form

$$
p_m \# \to qx
$$

where  $p, q \in Q$ , *m* is a positive integer,  $x \in \Sigma^*$ .

# Definition 2/2

*Configuration*:  $(q, x)$ ,  $q \in Q, x \in \Sigma^*$ 

*Computational step:*  
\n(p, 
$$
u\#v
$$
) ⇒ (q,  $uxv$ ) [ $p_m$ # → qx ∈ R],  
\nwhere the number of #s in *u* is *m* − 1,  
\n $p, q \in Q, u, x, v \in \Sigma^*$ .

*Generated language*:  $L(H) = \{w \in (\Sigma - \#)^{*}: (s, \#) \Rightarrow^* (q, w) \text{ in } H, q \in Q\}.$ 

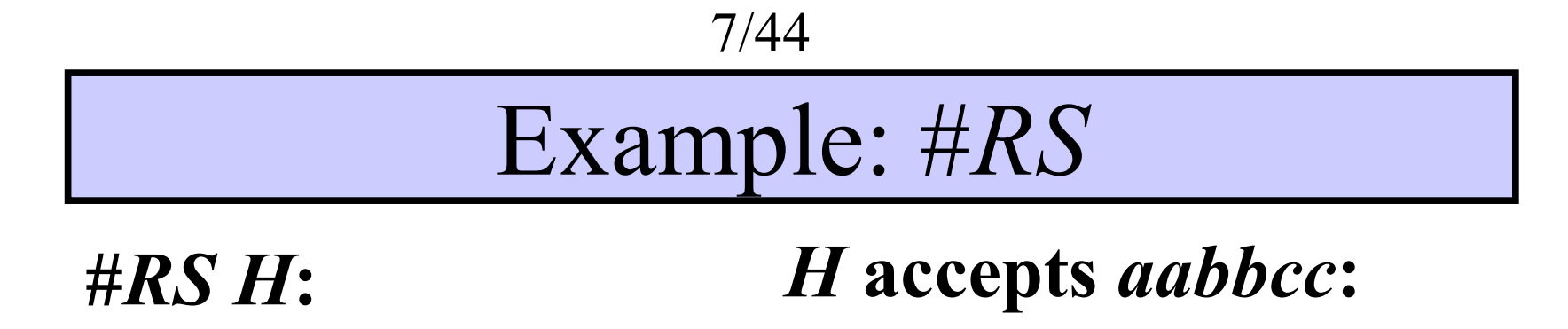

 $[1]$ .  $s_1 \# \rightarrow p \# \#$  $[2]$ .  $p_1 \# \rightarrow q_2 \# b$  $[3]$ .  $q_2 \# \rightarrow p \#c$  $[4]$ .  $p_1 \# \rightarrow f ab$  $[5]$ .  $f_1 \sharp \rightarrow f c$ 

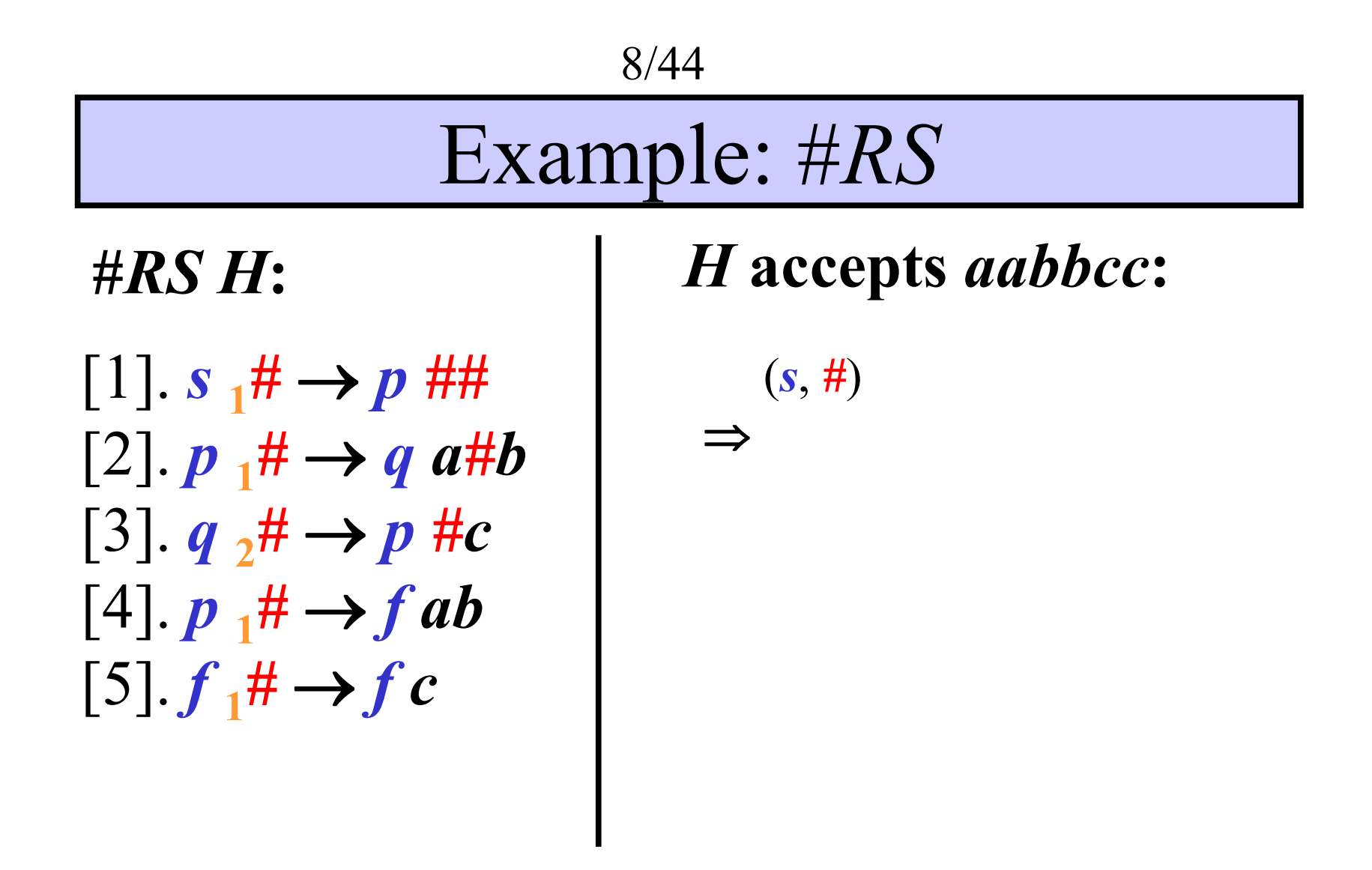

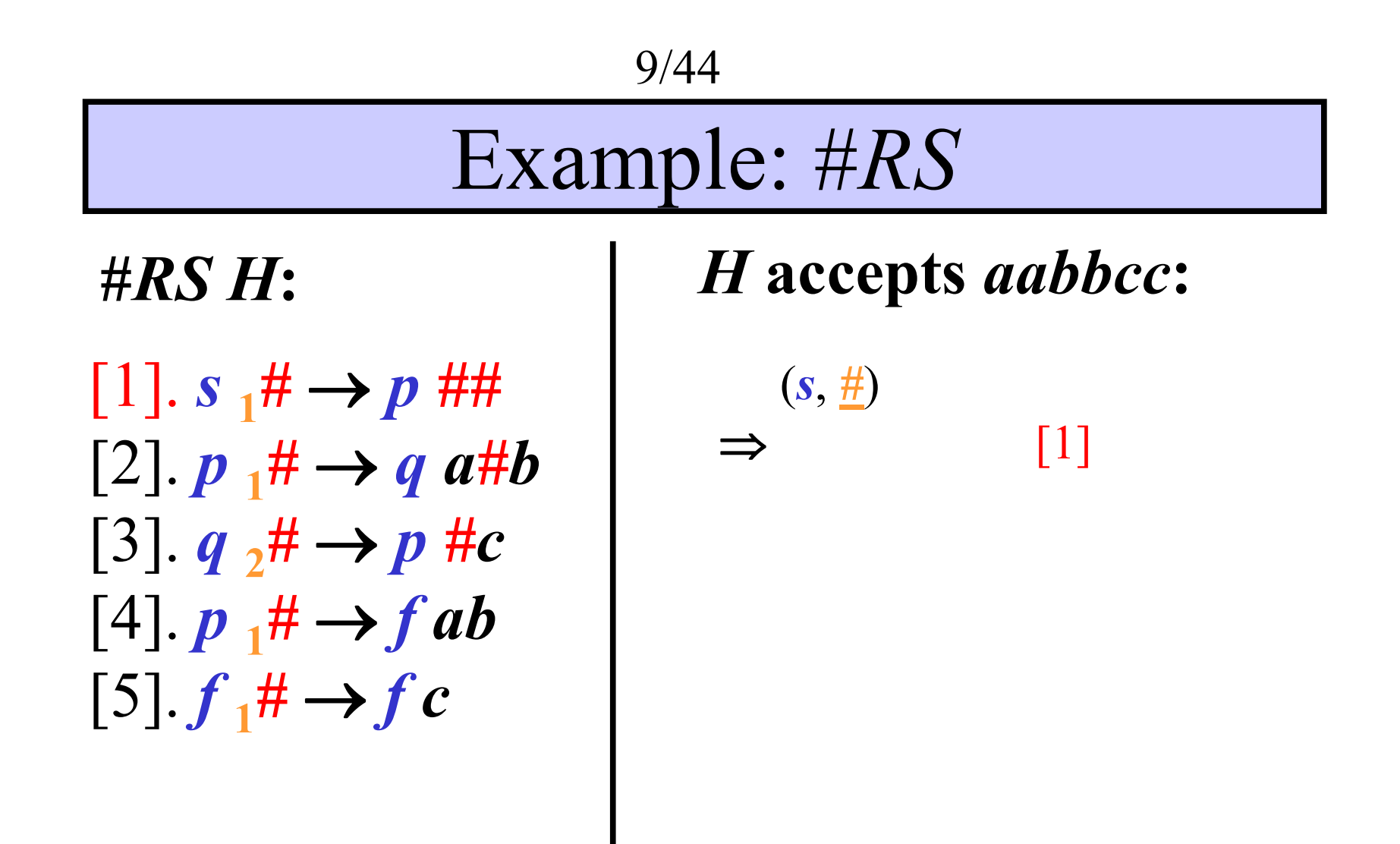

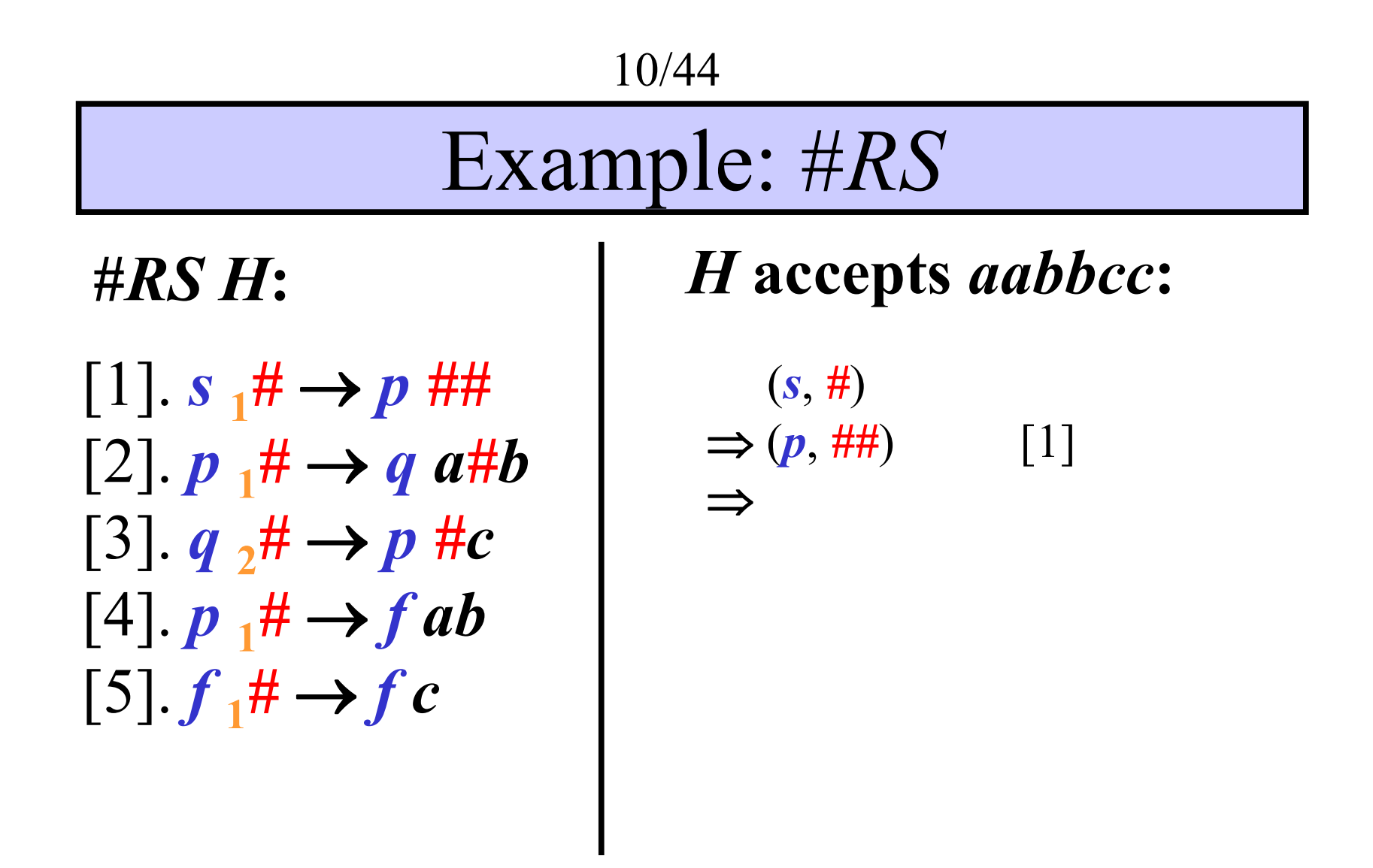

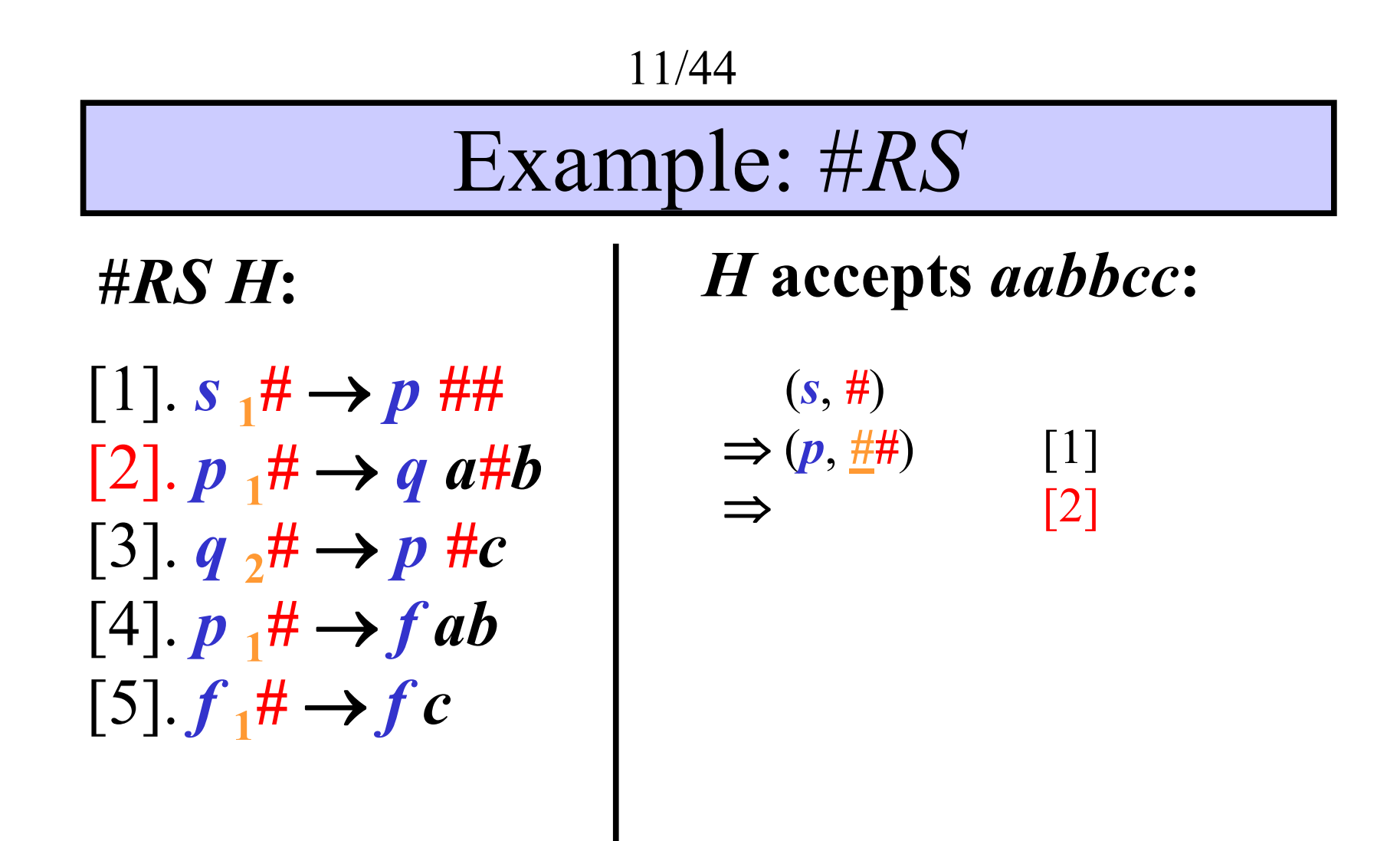

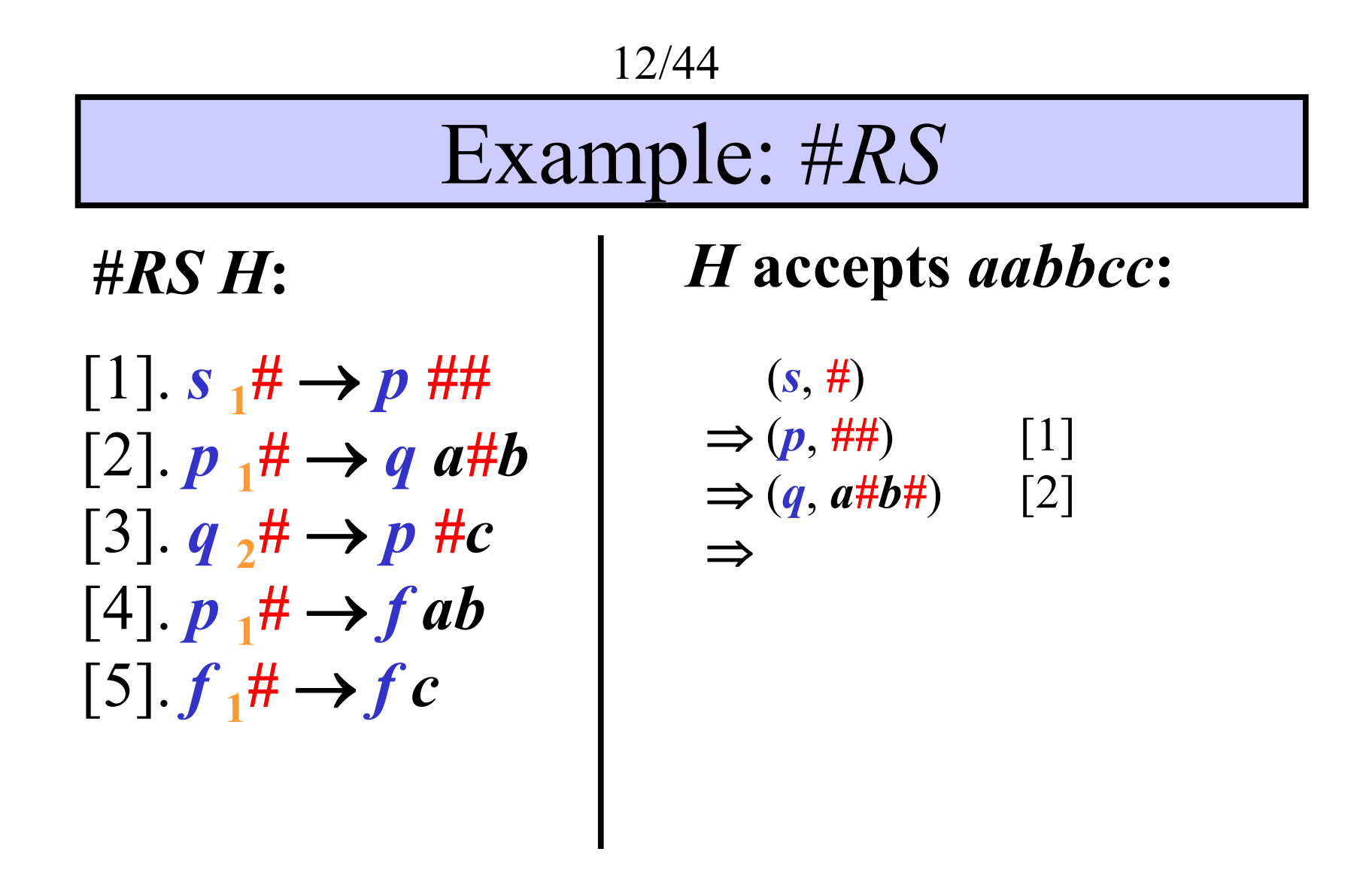

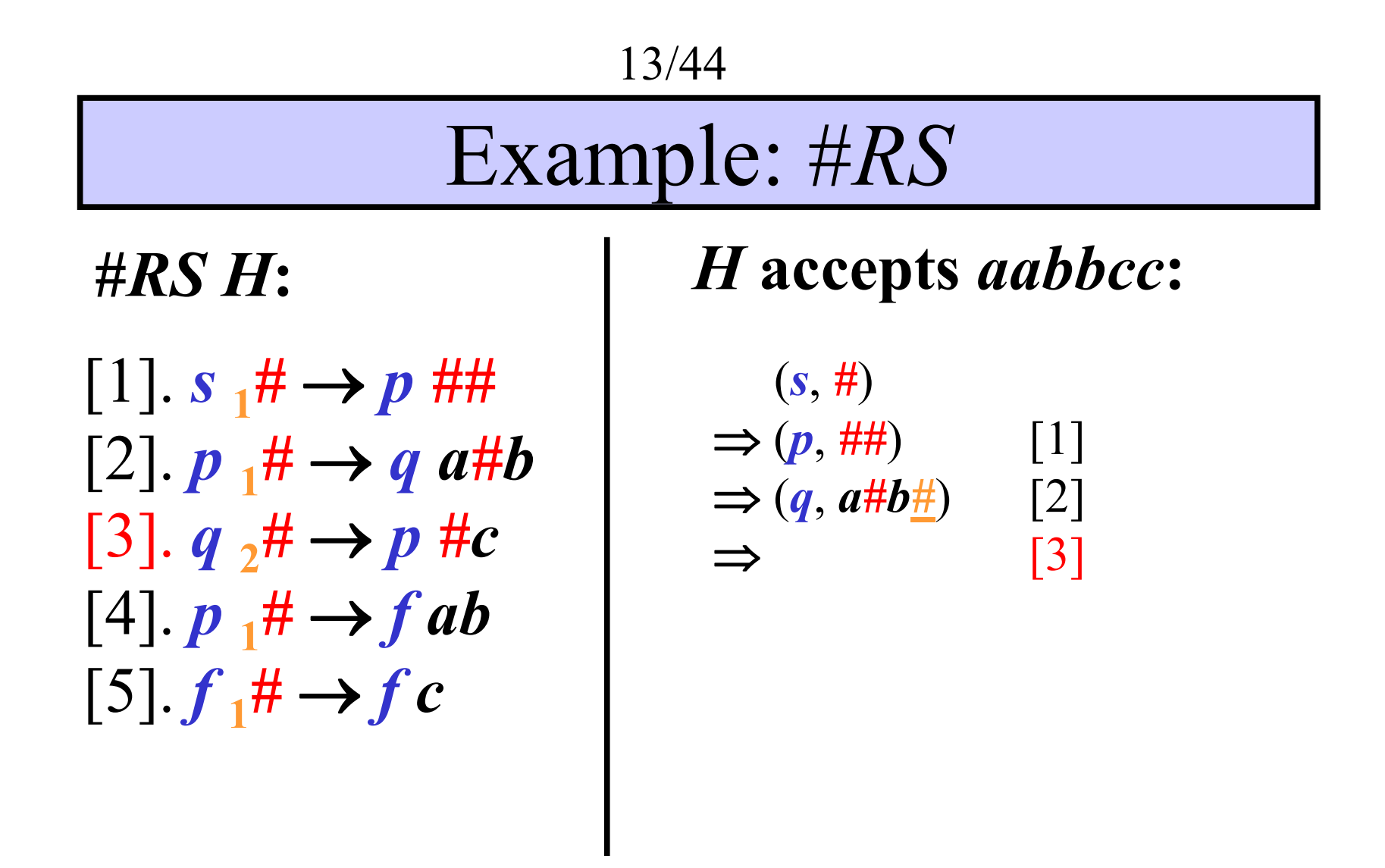

![](_page_13_Figure_0.jpeg)

![](_page_14_Figure_0.jpeg)

![](_page_15_Figure_0.jpeg)

![](_page_16_Figure_0.jpeg)

![](_page_17_Figure_0.jpeg)

![](_page_18_Figure_0.jpeg)

 $L(H) = \{a^n b^n c^n : n \geq 1\}$ 

### Finite index of #*RS*

#-Rewriting systems of *index k*:  $\Rightarrow$  over configurations with *k* or fewer #s **#***RS<sup>k</sup>* – the language family generated by #*RS*s of index *k*

**Example:** Index  $k = 2$ : 1.  $(\boldsymbol{p}, a\#a\#b) \Rightarrow (\boldsymbol{q}, aa\#aa\#b)$   $[\boldsymbol{p}_1\# \rightarrow q\#a \in R]$ **OK**

2.  $(p, a\#a\#b) \geq (q, a\#aa\# \#bbb)$   $[p_2\# \rightarrow qa\# \#b \in R]$ **INCORRECT**

# Example: #*RS* of finite index

 $[1]$ .  $s_1 \# \rightarrow p \# \#$  $[2]$ .  $p_1 \# \rightarrow q_2 \# b$  $[3]$ .  $q \rightarrow \# \rightarrow p \# c$  $[4]$ .  $p_1 \# \rightarrow f ab$  $[5]$ .  $f_1 \# \rightarrow f c$ 

**#***RS H***:** *H* **accepts** *aabbcc***:**

$$
(s, \#)
$$
  
\n
$$
\Rightarrow (p, \# \#)
$$
 [1]  
\n
$$
\Rightarrow (q, a \# b \#)
$$
 [2]  
\n
$$
\Rightarrow (p, a \# b \#)
$$
 [3]  
\n
$$
\Rightarrow (f, aabbcc)
$$
 [4]  
\n
$$
\Rightarrow (f, aabbcc)
$$
 [5]

# *H* **is of index 2***.*

 $L(H) = \{a^n b^n c^n : n \ge 1\} \in \text{HRS}_2$ 

Main Result: An Infinite Hierarchy

Theorem: 
$$
\#RS_k \subset \#RS_{k+1}
$$
, for all  $k \geq 1$ .

**Proof**:

makes use of programmed grammars (*PG*) of index *k*

# Proof: Programmed Grammars

*Programmed Grammar* (*PG*) is a modification of context-free grammar based on the rules of the form:

 $r: A \rightarrow x, W_r$ 

- $r: A \rightarrow x$  is a context-free rule labeled by  $r$ ,
- $W_r$  finite set of rule labels

*Derivation step*  $(\Rightarrow)$ : after the application of rule *r*, a rule from  $W_r$  has to be applied

# Proof: Finite index of *PG*

Programmed grammars of *index k*:

 $\Rightarrow$  over sentential forms with *k* or fewer occurrences of nonterminals.

 $P_k$  – the language family defined by programmed grammars of index *k*

![](_page_24_Picture_97.jpeg)

![](_page_25_Picture_103.jpeg)

![](_page_26_Picture_107.jpeg)

![](_page_27_Picture_110.jpeg)

![](_page_28_Picture_118.jpeg)

![](_page_29_Picture_121.jpeg)

![](_page_30_Picture_124.jpeg)

![](_page_31_Picture_130.jpeg)

![](_page_32_Picture_133.jpeg)

![](_page_33_Picture_140.jpeg)

![](_page_34_Picture_143.jpeg)

![](_page_35_Picture_148.jpeg)

![](_page_36_Picture_151.jpeg)

![](_page_37_Picture_157.jpeg)

![](_page_38_Picture_163.jpeg)

![](_page_39_Picture_193.jpeg)

 $L(G) = \{a^n b^n c^n : n \ge 1\} \in P_3$ 

Proof: 
$$
P_k = \#RS_k, k \ge 1
$$

$$
P_k \subseteq \#RS_k:
$$

Let *G* be a *PG* of index *k.* Construct a *#RS H* of index *k*, *s*o *H* simulates derivation step

 $aAbBc \Rightarrow_G adXYbBc$  [ $p: A \rightarrow dXY$ , { $q, o$ }]  $\Rightarrow_G ...$  [ $q$ ]

**as**

 $(\langle AB, p \rangle, a\#b\#c) \Rightarrow_H (\langle XYB, q \rangle, a\#b\#c)$  $\langle AB, p \rangle_1 \sharp \rightarrow \langle XYB, q \rangle_0$ 

Proof: 
$$
\#RS_k = P_k, k \ge 1
$$

$$
\#RS_k \subseteq P_k
$$

Let *H* be a #*RS* of index *k*. Construct a *PG G* of index *k*, *s*o *G* simulates a computational step

 $(p, a\#b\#c) \Rightarrow_H (q, a\#b\#c)$   $[p_1\# \rightarrow q \text{ } a\#b]$ **as**  $a(p, 1, 2)$ **b** $\langle p, 2, 2 \rangle$ **c** 1) Renumbering:  $\Rightarrow_G a \langle q'', 1, 2 \rangle b \langle p, 2, 2 \rangle c$  $\Rightarrow$ <sub>*G*</sub>  $a\langle q'', 1, 2\rangle b\langle q', 2, 2\rangle c$ 2) Rewriting:  $\Rightarrow_G aa(q', 1, 2)bb(q', 2, 2)c$ **f**  $\Rightarrow$   $a \cdot \frac{a}{q}$ ,  $1, 2 \cdot \frac{b}{q}$ ,  $2, 2 \cdot \frac{c}{q}$ 

 $\Rightarrow$ <sup>*G*</sup> *aa*<sup> $\langle$ </sup>*q***, 1, 2)***bb* $\langle$ **<b>q**, 2, 2)*c* 

Proof: 
$$
\#RS_k \subset \#RS_{k+1}, k \geq 1
$$

**Recall that:**

• 
$$
P_k \subset P_{k+1}
$$
, for all  $k \ge 1$ 

 $A \times P_k = \#RS_k$ , for all  $k \ge 1$ , we have

**Theorem:**  $\#RS_k \subset \#RS_{k+1}$ , for all  $k \geq 1$ .

# Future Investigation

- Determinism
- Unlimited index
- Other variants:
	- Right-linear
	- Context-sensitive
	- Parallel

![](_page_43_Picture_8.jpeg)